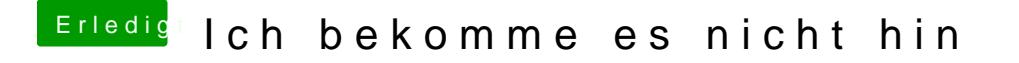

Beitrag von derHackfan vom 6. Juli 2018, 20:33

Und hast du dann (anschließend) im Clover Boot Menu einen weitere macOS oder Prebboot oder Whatever?